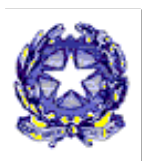

**Ministero dell'Istruzione, dell'Università e della Ricerca** ISTITUTO COMPRENSIVO STATALE DI MONTEBELLO VICENTINO (VI) 36054 - MONTEBELLO VIC.NO - Via G. Gentile, 7 Tel. 0444/649086 - Fax 0444/649016 - e-mail: [viic856003@istruzione.it](mailto:viic856003@istruzione.it) Codice meccanografico VIIC856003 - Codice Fiscale 80016310247

**Circolare n. 223**

Montebello Vic.no, 11/03/2020

**- Ai Genitori degli Alunni Scuole Primarie di Gambellara, Montebello Vic.no e Zermeghedo**

## **OGGETTO: Modalità per la didattica in periodo di sospensione delle lezioni.**

A seguito della sospensione delle lezioni dovuta all'emergenza Coronavirus, il nostro Istituto ha ritenuto necessario proporre modalità a distanza per la gestione dell'ordinaria attività formativa, al fine di garantire la maggior continuità possibile alla didattica.

Pertanto, si è deciso di attivare anche per gli alunni della Scuola Primaria il Registro Elettronico, limitatamente alla sezione "Didattica", in quanto l'utilizzo delle altre funzionalità presuppone il consenso firmato dei genitori per il trattamento dei dati personali e per gli effetti che produce la visione di taluni documenti e l'uso delle credenziali in modalità telematica. L'acquisizione di tale consenso da parte dell'Istituto non è al momento possibile, poiché il Dpcm dell'8 marzo 2020 raccomanda di limitare a casi eccezionali l'accesso ai locali scolastici di persone che non siano dipendenti dell'IC Montebello.

Ciascun alunno potrà accedere al Registro Elettronico tramite credenziali (utente e password), che vi saranno spedite via mail dal docente coordinatore di classe.

Qui di seguito vengono indicati i passaggi per poter utilizzare il Registro Elettronico:

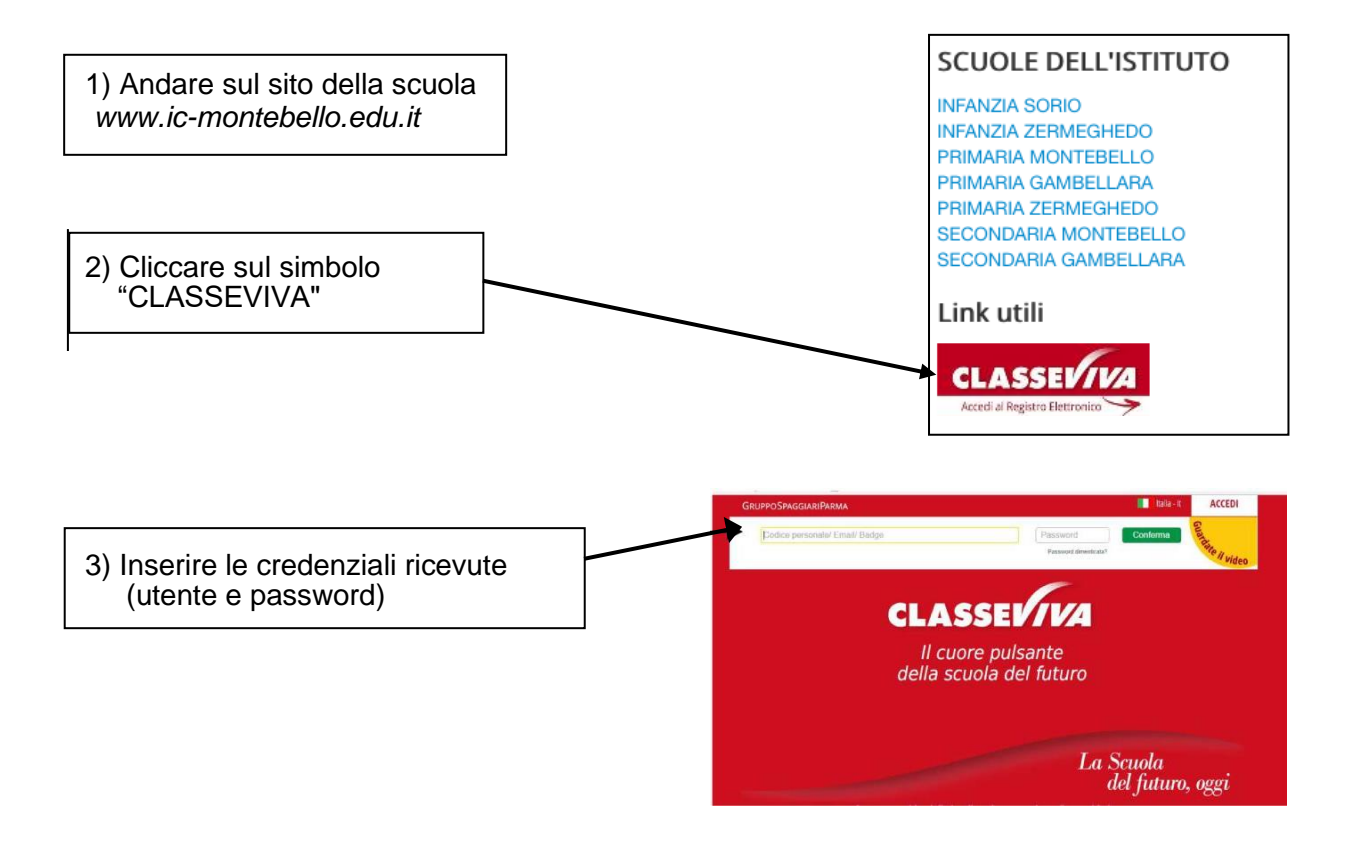

## 4) Si apre questa schermata; cliccare su "**Didattica**"

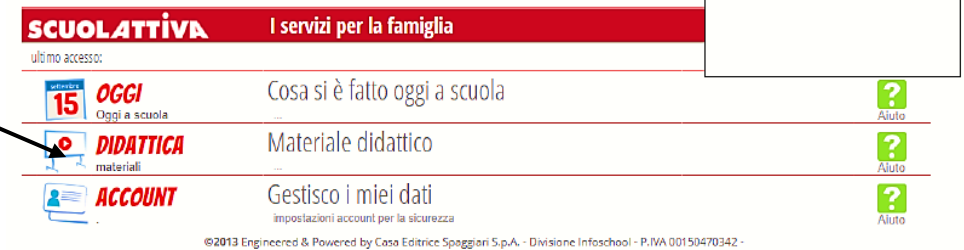

5) Si apre questa schermata; cliccare su "**Compiti**"

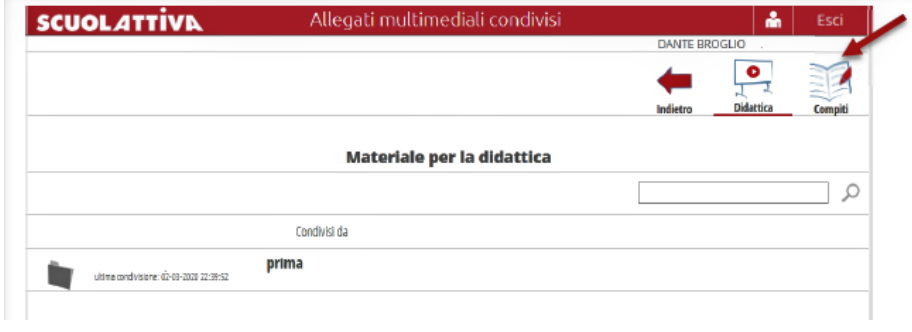

- 6) Si apre questa schermata:
- Per scaricare il materiale. cliccare "**Download**"; - Se il docente ha richiesto
- di restituire materiali e/o compiti eseguiti, cliccare "**Carica**"

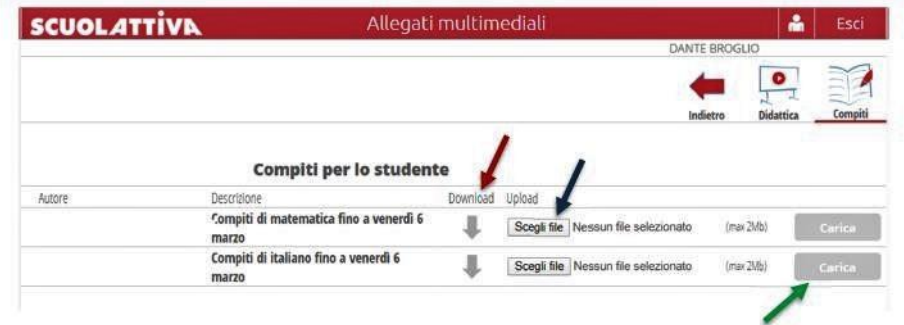

Si fa presente che i docenti inseriranno nella sezione "Compiti" sia esercitazioni che gli alunni dovranno svolgere e poi caricare come indicato al punto 6, sia proposte didattiche che non richiedono una restituzione; naturalmente, tutti i materiali caricati dai docenti dovranno essere utilizzati dagli alunni.

Data la novità costituita dall'attivazione del Registro Elettronico e allo scopo di renderne proficuo l'utilizzo, si raccomanda ai genitori di supportare il più possibile gli alunni, specie quelli delle prime classi.

Nel caso in cui qualche alunno o qualche famiglia fosse impossibilitato a collegarsi a internet e/o sia sprovvisto di dispositivi digitali, nello spirito di comunità che caratterizza la nostra scuola, si auspica che si possano attivare forme di condivisione degli strumenti a disposizione.

Distinti saluti.

Il Dirigente Scolastico Dott.ssa Avv. Gigliola Tadiello Firma autografa sostituita a mezzo stampa Ai sensi dell'art.3, comma 2, D.Lgs. n. 39/1993